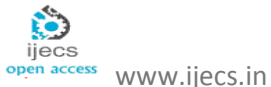

# Product Review By Sentiment Analysis

*Devare Jayvant<sup>1</sup> ,Punde Sunita<sup>2</sup> ,Sahane Sujata<sup>3</sup> ,Shendage Sonali<sup>4</sup> and Kanase Rajesh<sup>5</sup>*

Department of Computer Engineering, SharadchandraPawar College of Engineering, Dumberwadi (Otur)

Email:

jayvant.devare@gmail.com,su\_nita19@hotmail.com,sujatasahane20@gmail.com,shendagesonali84@gmail.com,rajkanase7@gma il.com.

**Abstract***: -We are creating a web Application Sentiment analysis.There are number of social networking services available on the internet such as facebook, twitter,whatsupetc. In this websites we can send and receives the messages, comments, tag the images. but we cannot analysis or classified this comments on different form like positive, negative and neutral. But in our web application (product review by sentiment analysis) we can classified incoming comment or messages into positive, negative and neutral.A basic task in sentiment analysis is classifying the polarity of the text at the sentence, or character/nature level at the expressed opinion in a sentence or an entity opinion is positive, negative, or neutral. The purpose of this project is to build an algorithm that can accurately classify our messages with respect to a query term and according to average of message to generate a graph. In this web application message can converted in actual text.*

*In sentiment analysis there are several classifier are used. A Naive Bayes is a simple model which is used in our web application to classify the messages and comments in positive or negative form.*

**Keywords***–Sentiment analysis, twitter, Comment classification, Naive Bayes.*

#### **Introduction**

Sentiment is nothing but the man can express his opinion in the form of sentence.Sentiment analysis or opinion mining refers to the application of natural language processing used for comparision of messages.By using the sentiment analysis customer can select the best product easily. For selection of product user can send the comment in various form. For example, user want to send the comment "gd","goooood"'"gud",but the actual word is "good" and our application can convert the user comment in to actual text. According to comments our web application can calculate the average and generate a graph.

The purpose of this project is to build an algorithm that can accurately classify messages as positive or negative, with respect to a query term. For the sentiment analysis there are two classifier are used first is subjectivity, and second is polarity.

#### **1. RELATED WORK**

Related work is depend on Base papers and conference papers which work is already done in past of sentiment analysis[1]. This web application provide some similar property according to the twitter sentiment analysis like as giving the comment, chat with each other, share our

opinion with others. But our web application is unique for one service that is it provide the analyzation of all comments and give the average to create the graph[1][4]. Sentiment analysis basically aims at determining the attitude of a speaker or a writer with respect to some topic or the overall feeling in a document. Businesses and market research firms have carried out traditional sentiment analysis for some time, but it requires significant resources. This is also use for saving the time of customers. For example, if any one want to purches any product and he/she have no any idea about that product then they simply go to the market and get the information about that product with sellers and that is very time consuming for the buyers. But our web application(product review by sentiment analysis) provide this information in few time[6].

### **Working of the Project**

Customers will be able to browse through the products from which they can select a particular product to provide their comment about it.

- 1) After that the comment is first stored in the database of that product and then the comment is sent for further processing.
- 2) Comment is then split into parts removing special symbols, parts of speech, conjunctions and annotations[2].

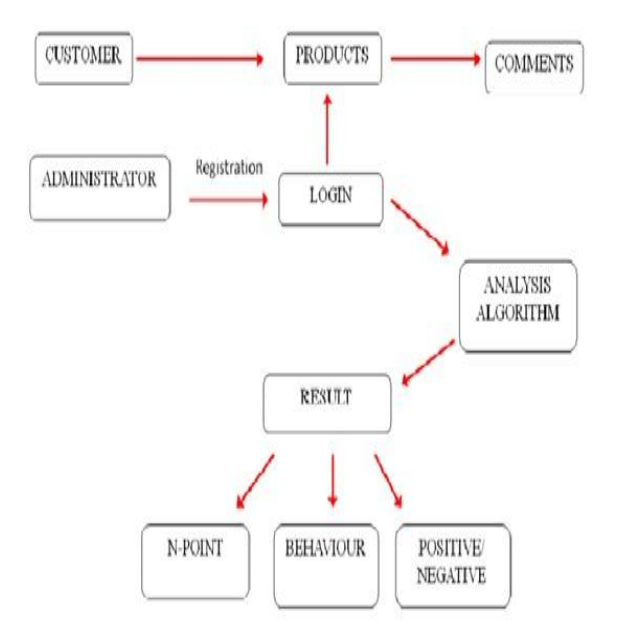

#### BLOCK DIAGRAM (INFORMATION FLOW)

- 3) Parts are then tokenized and spellings are checked.
- 4) The GATE and the ANNIE processors are initialized. Tokens are then passed to the GATE processor
- 5) GATE processor checks for the positive and negative words and degree of the sentence.
- 6) The score is calculated using the JAPE rules.
- 7) The score is then stored in the score database of the product.
- 8) The sentiment for the product is displayed graphically using Pie-Chart and rating symbol[5].

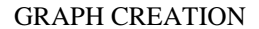

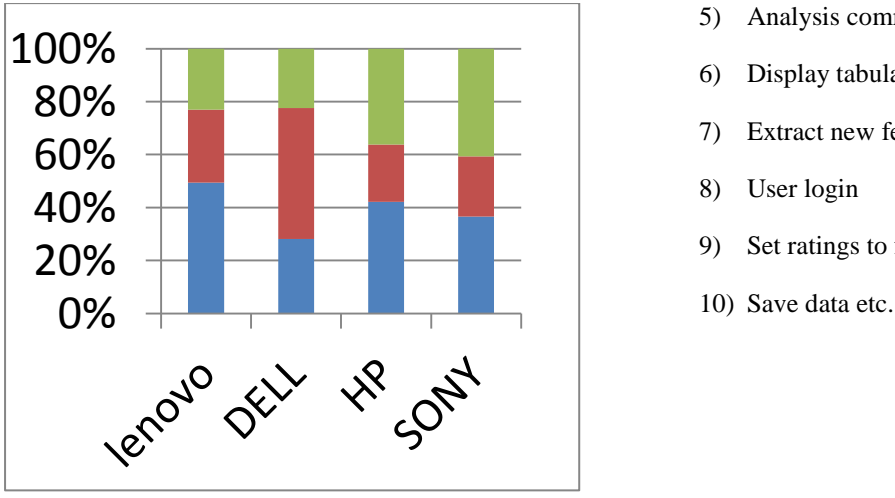

This graph creation shows the four products namely Lenovo ,Dell, HP and Sony with their attributes such as color, cost and configuration. This graph creation is depending on the average of comments.

#### **PARAMETERS**

The project estimation includes the following parameter 1.Time:

The total time for overall project compiletion undergoing various phases of development is given as eight month(approx).

2.Efforts:

Since the characteristics of each project dictate the distribution of efforts,35 percent of the efforts are spent on Analysis and Design, a similar amount on testing. Coding about 30 percent of the efforts.

3.Cost:

The cost of project is calculated in terms of the effort applied and the resources used.The other parameters that account for cost estimation are:-Man/Month – Technology used – Benefits –Machine[3].

#### **APPLICATION**

1. Design a visualization tool, which creates a graph-based summery.

- 2. Tabular format representation data.
- 3. Web designing for Movie review and product review.

#### **PRODUCT FEATURES**

The proposed product will have following features 1) Select product for comparison

- 2) Select product to write opinion about it
- 3) Compare product
- 4) Generate graph
- 5) Analysis comment
- 6) Display tabular comparison
- 7) Extract new features
- 8) User login
- 9) Set ratings to features
- 

# **E-R DIAGRAM**

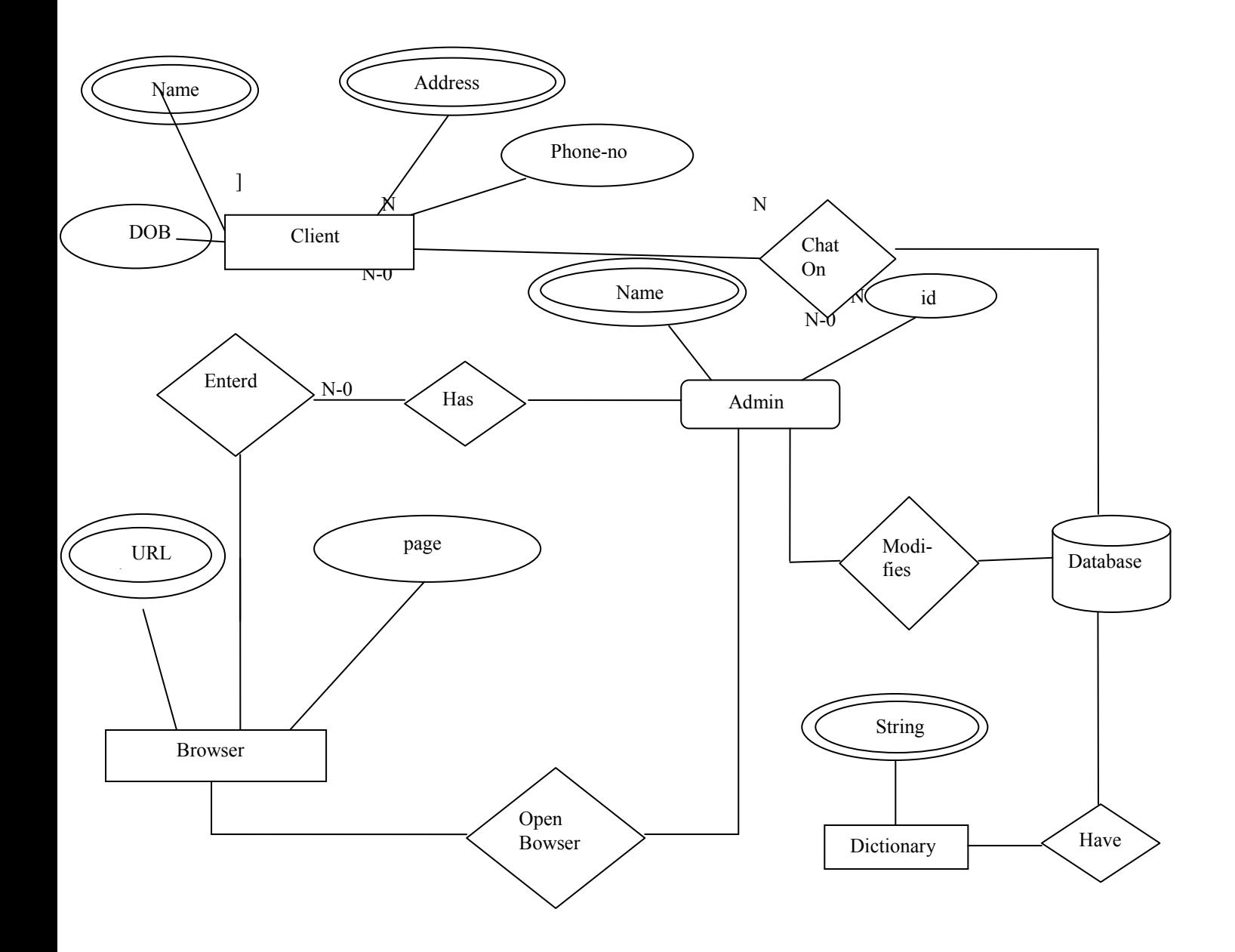

Fig. E-R diagram

# **ACTIVITY DIAGRAM**

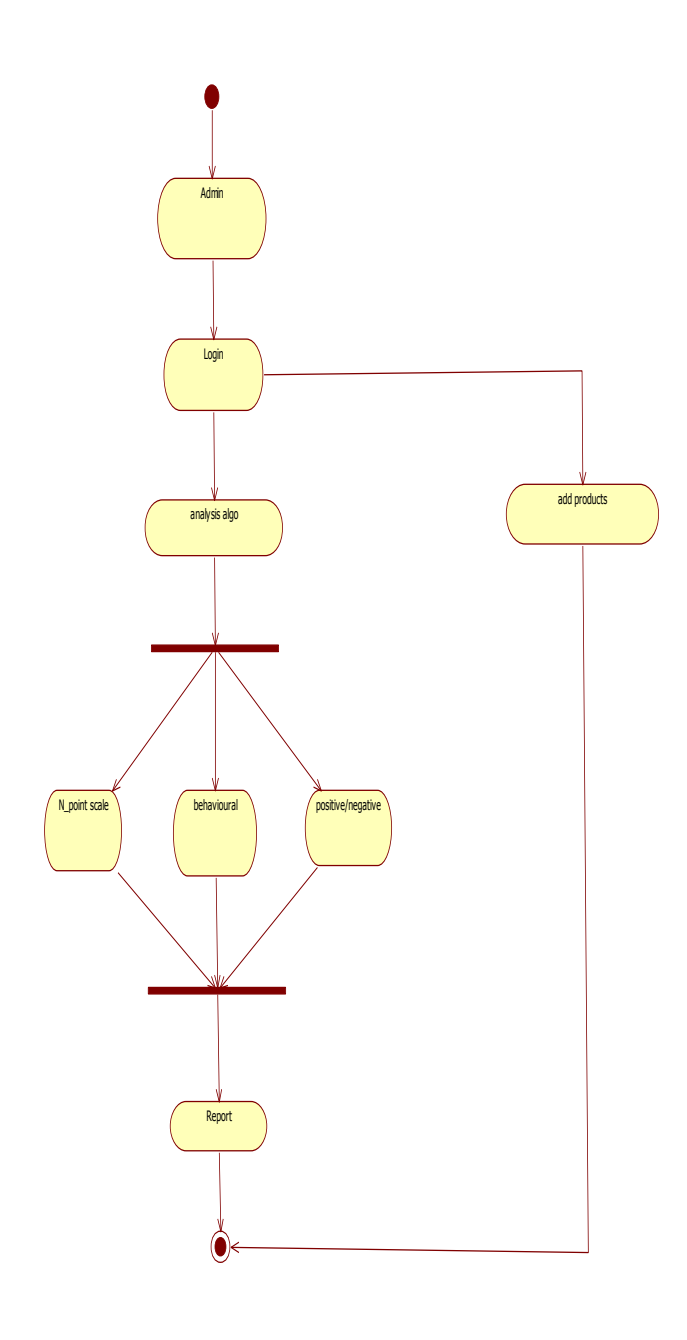

Fig Shows Activity Diagram for Admin, according to the activity diagram given above admin-login has to be done by the authorities and after that the authority can add more products as per the requirement and can also apply the analysis algorithm on the comments given by the customers and the comments are differentiated as positive, negative, npoint scale and behavioral and after that a report is generated showing the final result.

## **CONCLUSION**

Generally other website application provide the messaging or comment facility but our project can analyze the messages or comments, and according to that comment our application can create the graph. With the help of this graph user can choose best product.

# **REFERENCES**

[1] Bing Liu (2010). "Sentiment Analysis and Subjectivity"

[2] Bo Pang; Lillian Lee (2004). "A Sentimental Education: Sentiment Analysis Using Subjectivity Summarization Based on Minimum Cuts"

[3] Graham Wilcock "Introduction to Linguistic Annotation and Text Analytics"

[4] Konchady, Manu "Building Search Applications: Lucene, LingPipe, and Gate"

[5] LipikaDey , S K Mirajul Haque (2008). "Opinion Mining from Noisy Text Data"

[6] Michelle de Haaffs (2010) "Sentiment Analysis, Hard but worth It!"